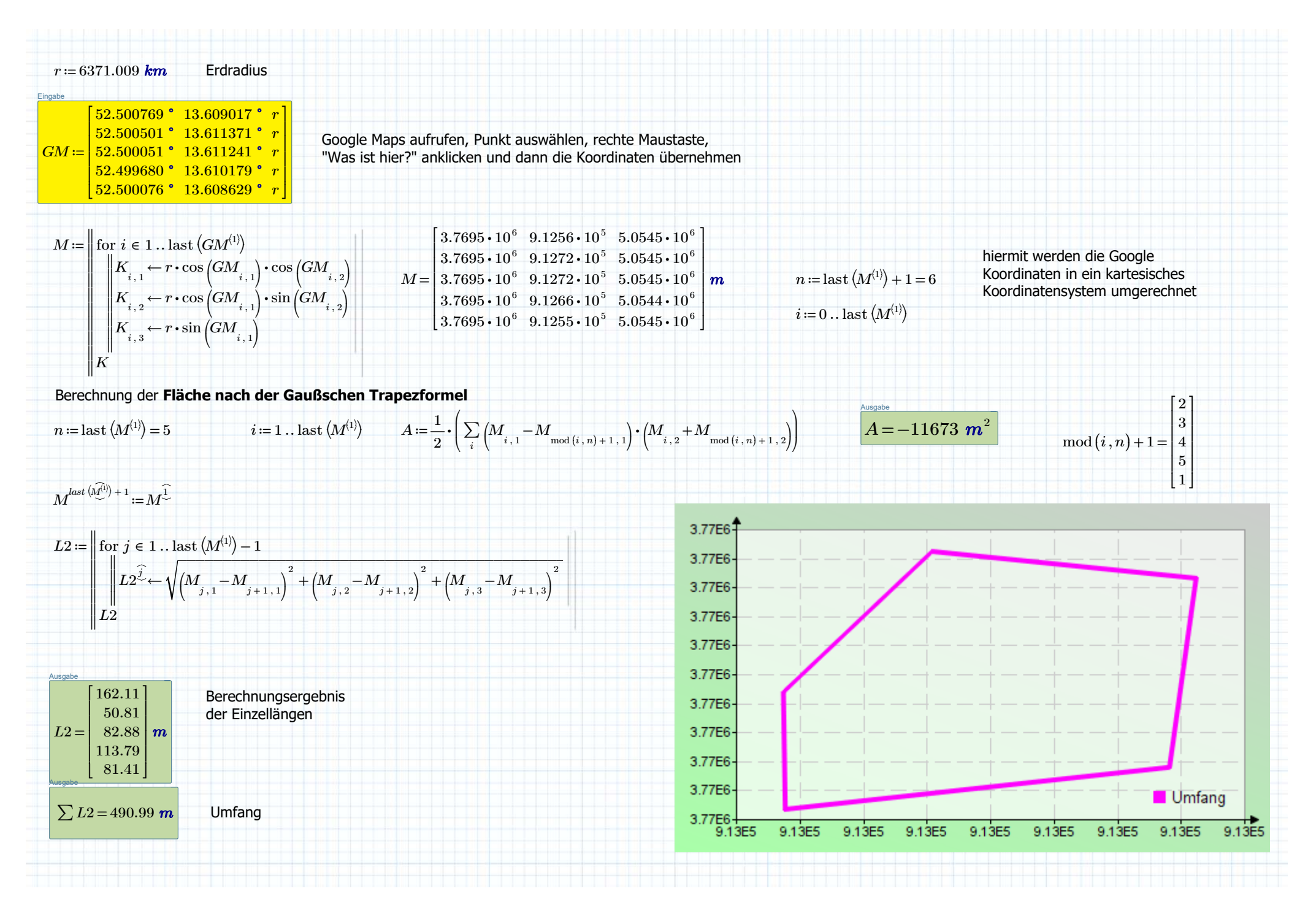

04.05.2020 Methoden der Flächenberechnung mit google Koordinaten.mcdx Seite 1 von 3

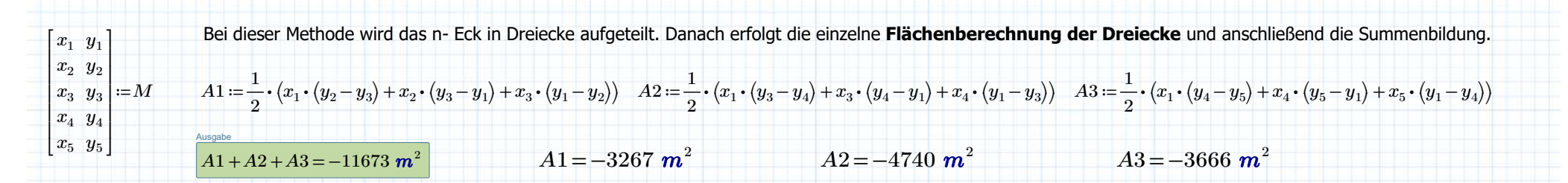

 $M1^{\overset{1}{\smile}}:=M^{\overset{3}{\smile}}=\left[\,3.769\cdot 10^6\ \ \, 9.127\cdot 10^5\ \ \, 5.054\cdot 10^6\ \right]$  m  $M1^{\overset{2}{\smile}}:=M^{\overset{1}{\smile}}=\left[\,3.769\cdot 10^6\ \ 9.126\cdot 10^5\ \ \, 5.055\cdot 10^6\ \right]$  m  $M1^{\overset{3}{\smile}}=M^{\overset{4}{\smile}}=\left[\,3.77\cdot 10^6\ \$ 

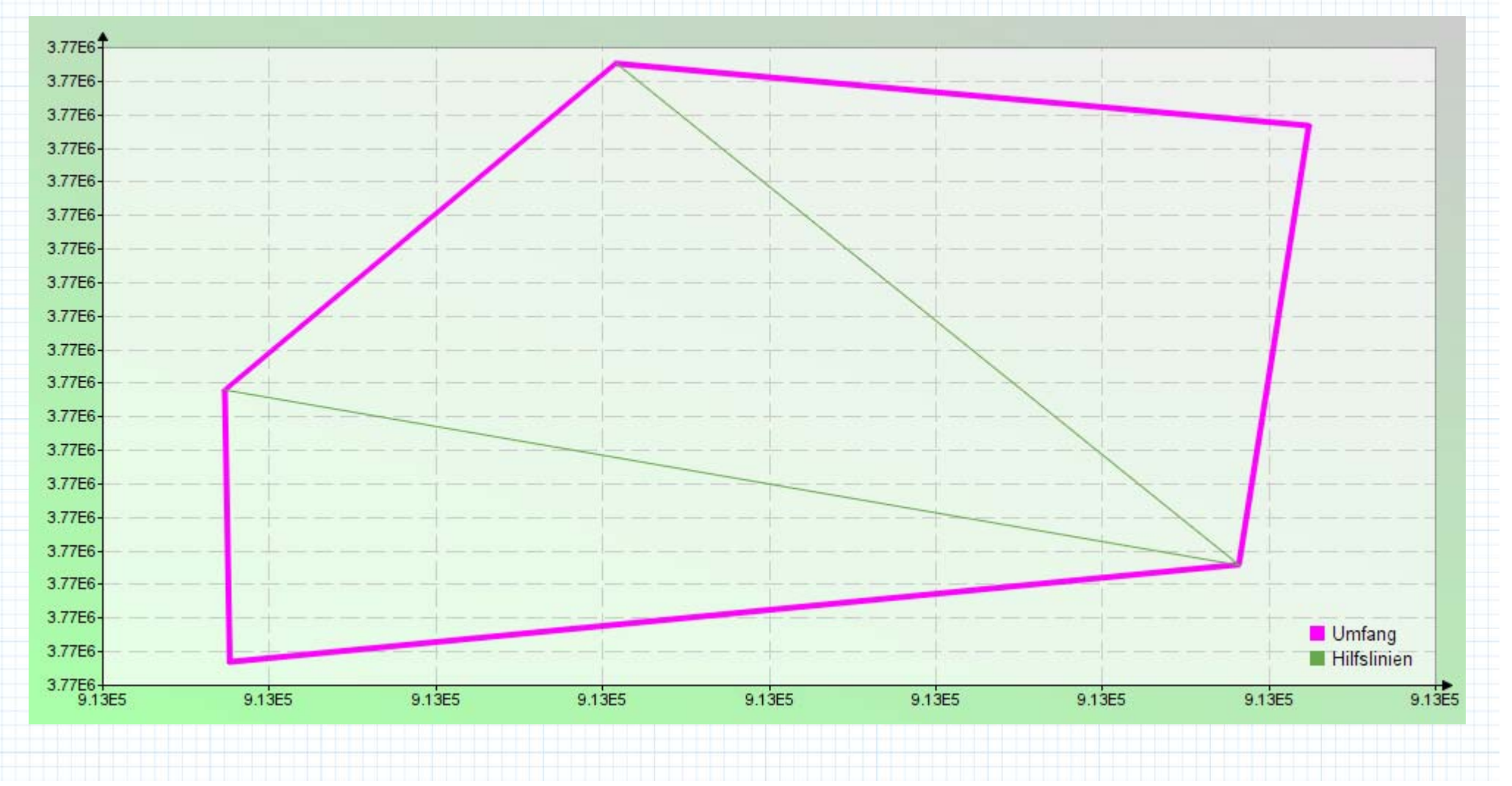

04.05.2020 Methoden der Flächenberechnung mit google Koordinaten.mcdx Seite 2 von 3

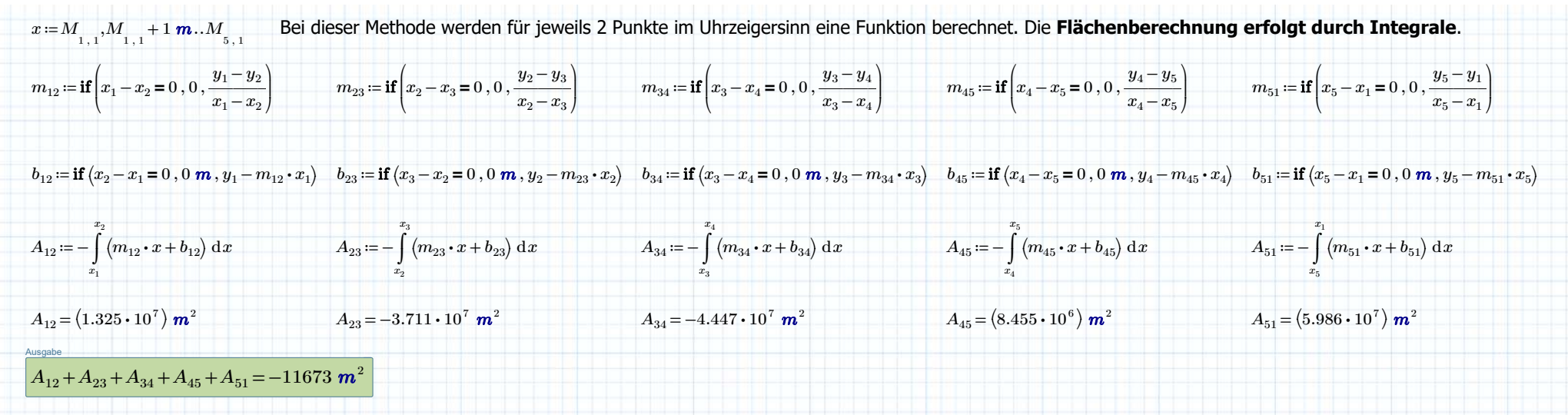

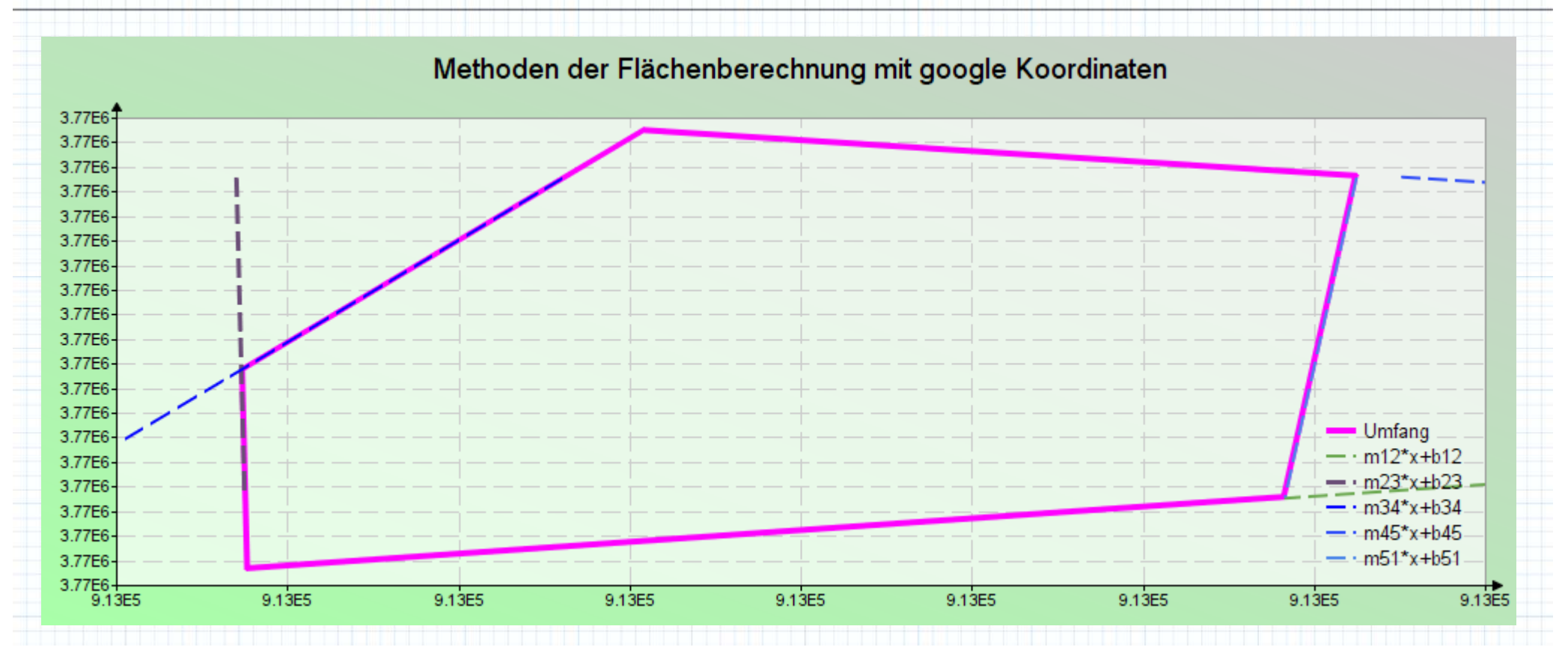

04.05.2020 Methoden der Flächenberechnung mit google Koordinaten.mcdx Seite 3 von 3